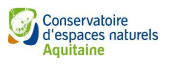

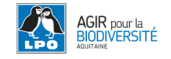

## **Fiche de recherche**

# **Hespéries du genre** *Pyrgus*

Les hespéries forment un groupe de rhopalocères dont le genre *Pyrgus* présente de grandes difficultés d'identification à vue. De nombreux documents existent pour tenter de les décrire mais la variabilité intra-spécifique nous amène à penser qu'il est nettement préférable de capturer des individus afin d'en examiner les *genitalia* (appendice qui assure une bonne prise entre les partenaires lors de l'accouplement).

Nous vous invitons à travers cette fiche à rechercher les *Pyrgus* et à reconnaître les espèces à collecter, évidemment avec parcimonie.

#### **Que rechercher ?**

Les imagos sont à rechercher en priorité. Pour certaines espèces, l'analyse des *genitalia* est obligatoire. Les chenilles sont bien différenciables entre les espèces mais sont souvent difficiles à repérer.

#### **Où ?**

**Ils sont à rechercher partout en Aquitaine** afin de mieux connaitre leur aire de répartition respective, dans la plupart des milieux ouverts où poussent les potentilles : prairies fleuries, friches, bords de pistes, coteaux secs, etc... Les suintements et la proximité des points d'eau peuvent attirer des rassemblements de *Pyrgus*. Une photo de l'habitat sera toujours un complément intéressant pour guider la détermination.

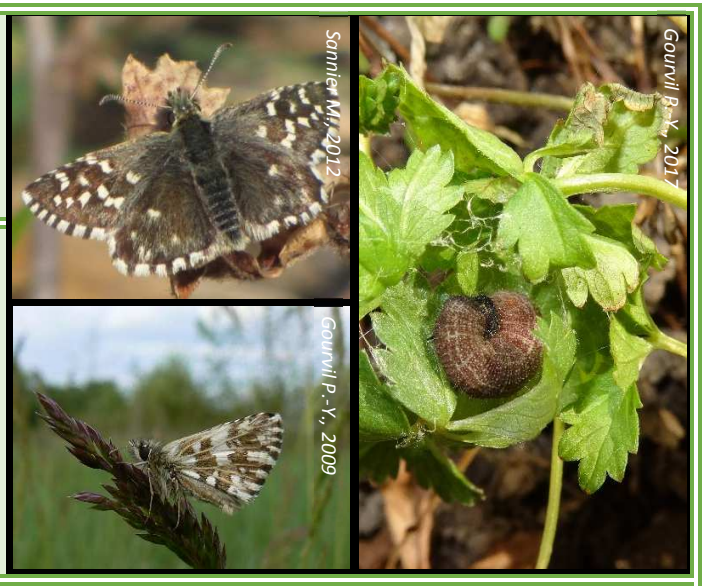

#### **Quand ?**

Les imagos sont visibles du printemps à l'automne. Certaines espèces volent en une génération vers mai-juin, tandis que d'autres volent en deux voire trois générations, avec des pics de présence notamment en septembre (cas de *Pyrgus armoricanus*). Dans la journée, le matin et la fin d'après-midi sont les plus favorables.

#### **Comment ?**

**La capture sur le terrain avec photo des ailes du dessus et du dessous est obligatoire pour valider la plupart des espèces du genre** *Pyrgus***. Pour certaines (***P. malvae/ P. malvoides, P. alveus / P. armoricanus* **et les individus usés), le prélèvement pour observation des** *genitalia* **est obligatoire.** 

**Engagez-vous à ne prélever que le strict nécessaire, (max 2 individus par site), ainsi qu'à ne pas prélever dans des espaces protégés ou gérés pour la biodiversité, sauf accord du gestionnaire.** 

L'individu prélevé peut être tué aussitôt au cyanure ou à l'acétate d'éthyle. De retour de terrain, il doit être préparé ailes ouvertes avec une aiguille, accompagné d'une étiquette rappelant :

- Le lieu de collecte (commune, lieu-dit, ou coordonnées GPS),
- La date de collecte.
- Le nom de l'observateur,

Le nom de l'espèce sera inscrit après détermination. Sec, l'individu doit être conservé dans une boite de collection en attendant d'être déterminé.

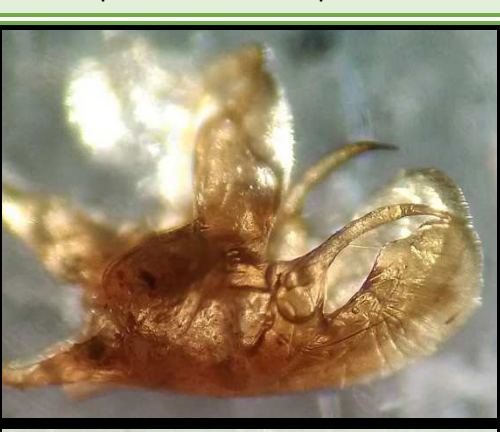

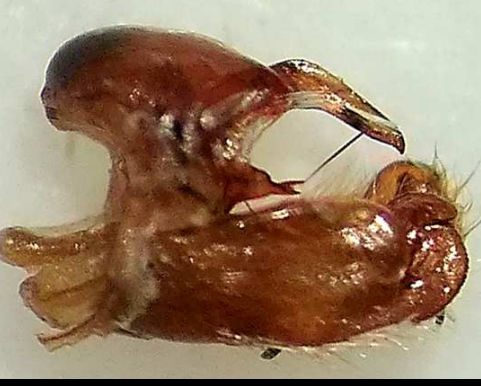

*Genitalia* mâle de *Pyrgus serratulae* 

*Genitalia mâle* de *Pyrgus malvoides* 

*Sannier M.* 

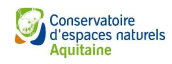

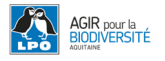

### *Pyrgus* **ou pas** *Pyrgus* **?**

Afin de ne pas prélever des hespéries qui ne soient pas des *Pyrgus*, voici quelques repères visuels.

#### **Genre** *Pyrgus*

## *Spialia sertorius*

Dessus avec des taches claires nettes au moins aux ailes antérieures.

3 taches blanches alignées :

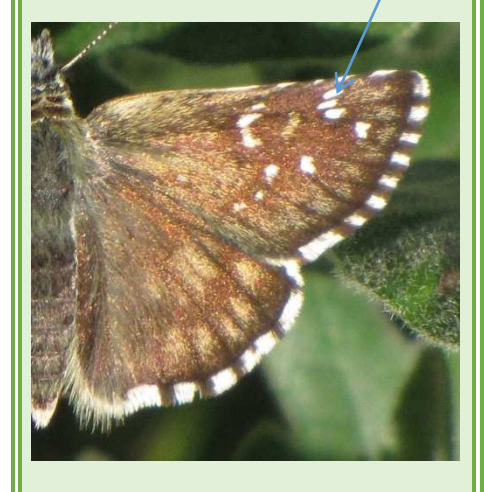

Revers à fond vert-jaunâtre à brunroussâtre parsemé de taches blanches :

Dessus avec des taches claires nettes. 4 taches blanches alignées :

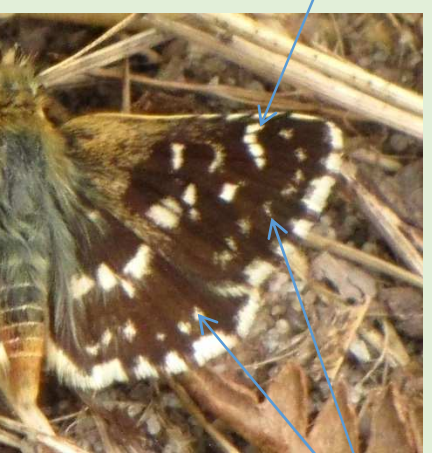

1 série de taches blanches submarginales sur les 4 ailes

Revers à fond roussâtre parsemé de taches blanches :

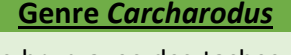

Dessus brun avec des taches moins nettes, aspect plus marbré.

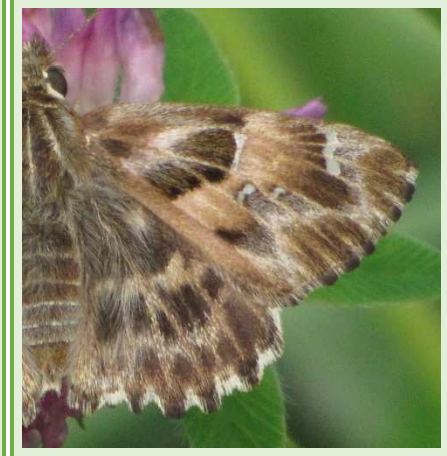

Revers à fond brun avec de petites taches blanches dispersées :

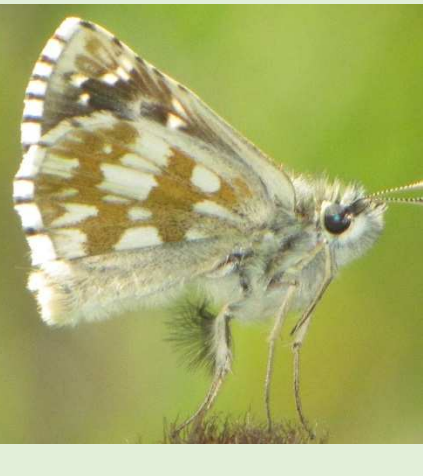

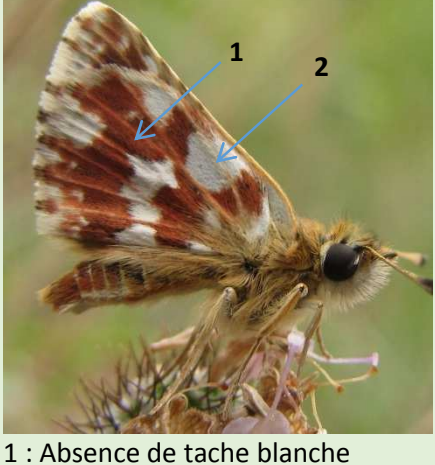

2 : Grande tache blanche arrondie

## *Identifier quand même les pyrgus à vue*

*P. carthami* s'identifie facilement sur le terrain : Bordure marginale blanche sur les 4 ailes

Le complexe *P. malvae/malvoides* se distingue facilement des autres. Elles ont le revers brun roussâtre marqué de taches anguleuses, et les points blancs sur l'endroit des ailes postérieures sont aussi marqués qu'aux ailes antérieures.

*P. andromedae, cirsii* et *serratulae* peuvent être identifiés sur le terrain à condition qu'ils soient frais. Pour cela, se référer à un guide.

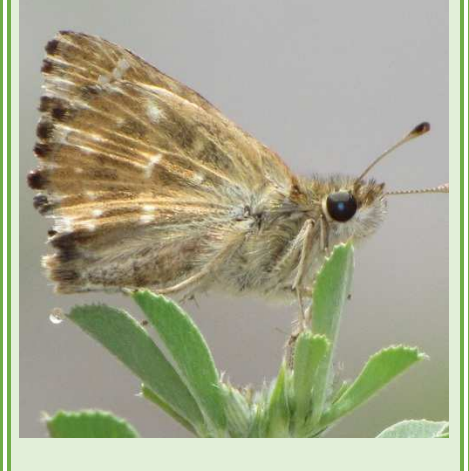

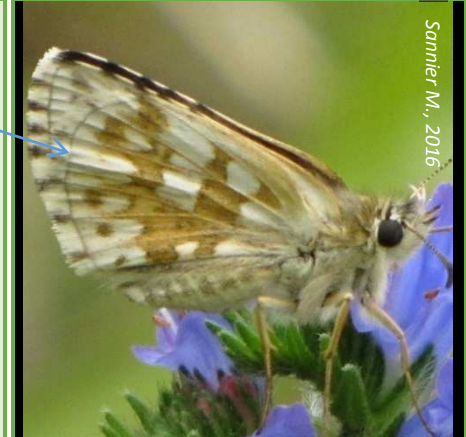

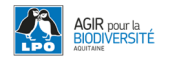

## **Où apprendre à identifier les** *genitalia* **?**

Les imagos sont visibles du printemps à l'automne. Certaines espèces volent en une génération vers mai-juin, Afin de vous guider dans l'analyse des *genitalia*, le CEN Aquitaine vous propose une journée de formation dédiée.

Elle se déroulera le 14 septembre dans les Landes (lieu à définir).

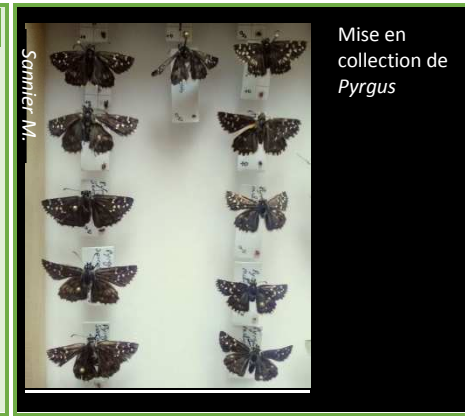

#### Carte de répartition connue des *Pyrgus* en Aquitaine

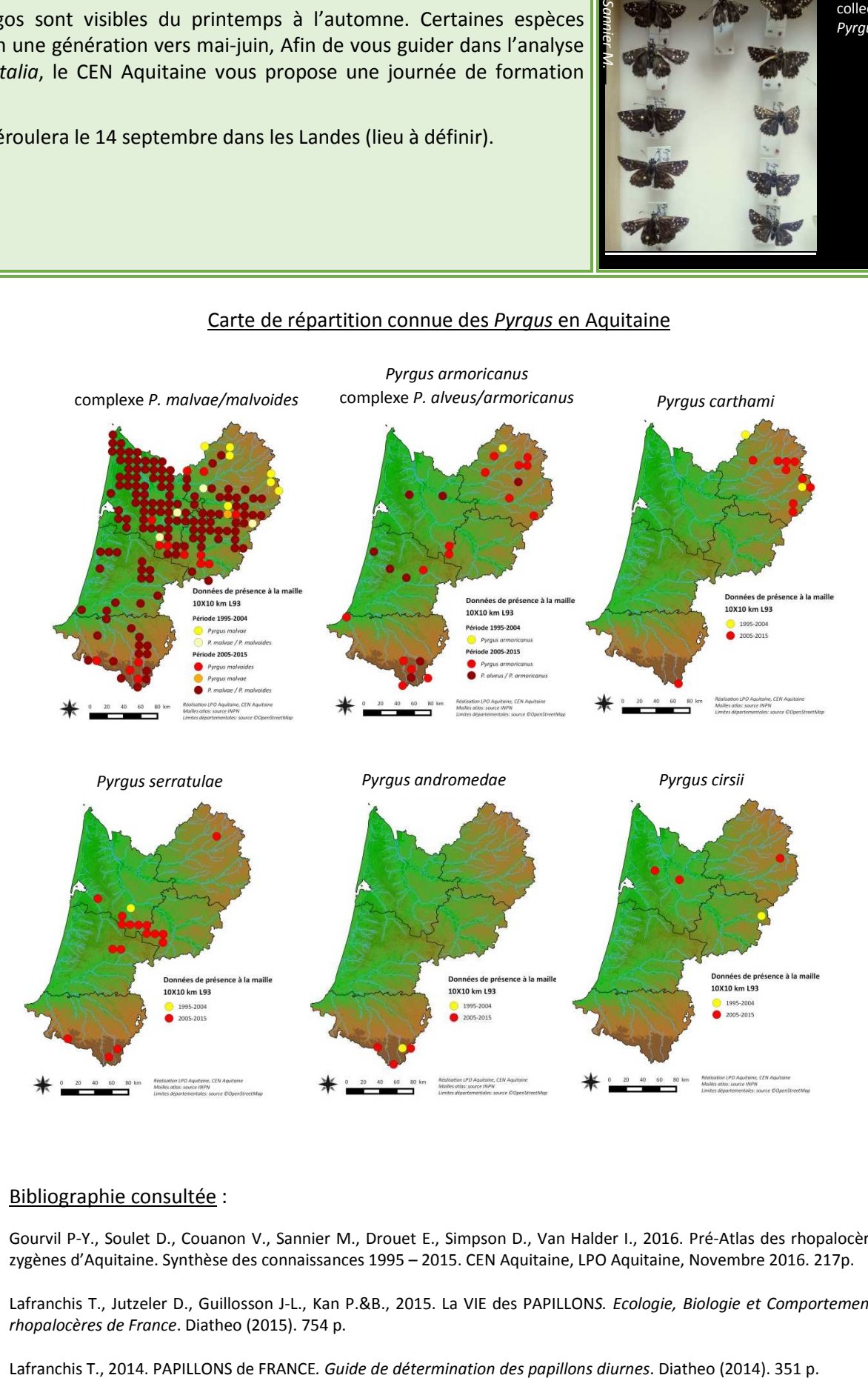

### Bibliographie consultée :

Gourvil P-Y., Soulet D., Couanon V., Sannier M., Drouet E., Simpson D., Van Halder I., 2016. Pré-Atlas des rhopalocères et zygènes d'Aquitaine. Synthèse des connaissances 1995 – 2015. CEN Aquitaine, LPO Aquitaine, Novembre 2016. 217p.

Lafranchis T., Jutzeler D., Guillosson J-L., Kan P.&B., 2015. La VIE des PAPILLON*S. Ecologie, Biologie et Comportement des rhopalocères de France*. Diatheo (2015). 754 p.